# МУНИЦИПАЛЬНОЕ БЮДЖЕТНОЕ ОБЩЕОБРАЗОВАТЕЛЬНОЕ УЧРЕЖДЕНИЕ «ЛИЦЕЙ № 21»

Российская Федерация Курская область 305047, г. Курск, ул. Заводская, д. 81 тел. (4712)350845 e-mai: kursklyceum21@mail.ru « OB» acqueit. 2023 г.  $N_2$  6

> Руководителю Управления Роспотребнадзора по Курской области Климушину О. Д.

# Уважаемый Олег Дмитриевич!

Направляем в Ваш адрес информацию об исполнении пунктов предписания от 05 декабря 2022 года №04-94/394 об устранении выявленных нарушений обязательных требований.

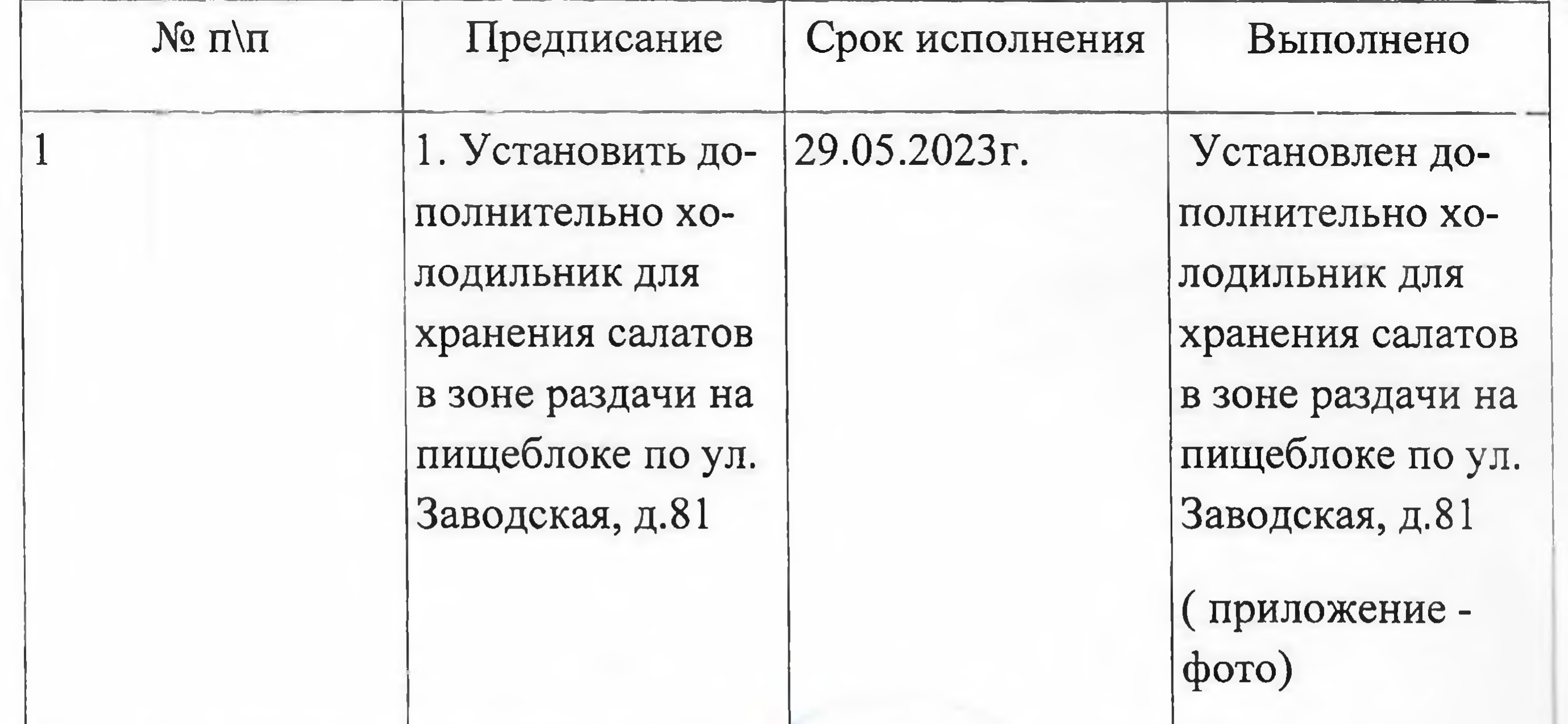

# Директор МБОУ «Лицей № 21»

Первенкова И. А.

Управление Федеральной службы по надзору в сфере защиты прав потребителей и благополучия человека по Курской области 305004, г. Курск, ул. Ленина, 70

turnoba Or Tuen

#### **МУНИЦИПИЛЬНОЕ БЕОДИМАНИЯ**

#### «ЛИЦЕЙ № 21»

Российская Федерация Курская область 305047, г. Курск, ул. Заводская, д. 81 тел. (4712)350845 e-mai: kursklyceum21@mail.ru « B) acapen 2023 r.  $N_2$   $\epsilon$   $\epsilon$ 

> Руководителю Управления Роспотребнадзора по Курской области Климушину О. Д.

Управление Федеральной службы по надзору в сфере защиты прав потребителей и благополучия человека по Курской области 305004, г. Курск, ул. Ленина, 70

04.0823

Петрова От Пет Уважаемый Олег Дмитриевич!

Направляем в Ваш адрес информацию об исполнении пунктов предписания от 12 апреля 2023 года №99 об устранении выявленных нарушений обязательных требований.

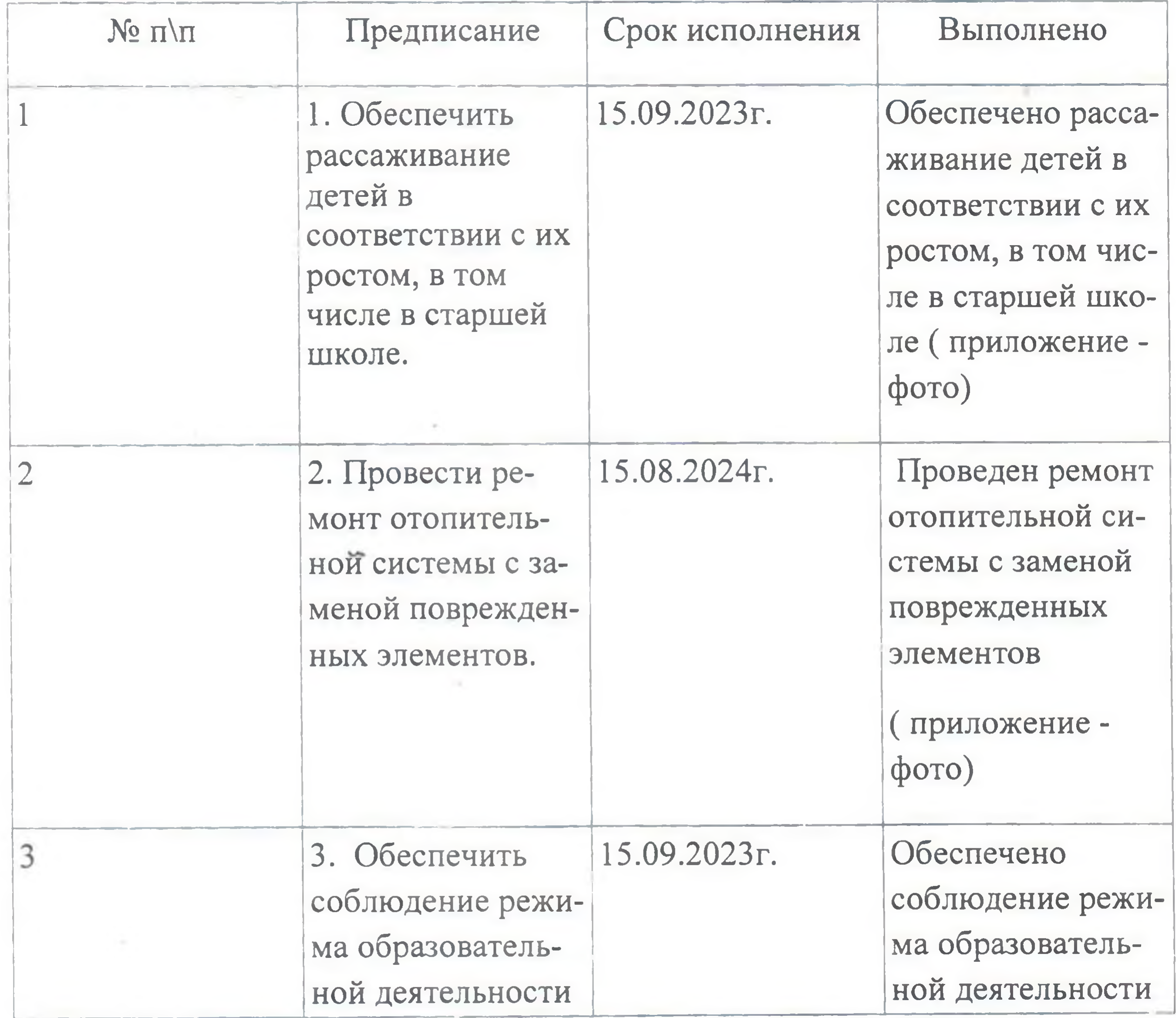

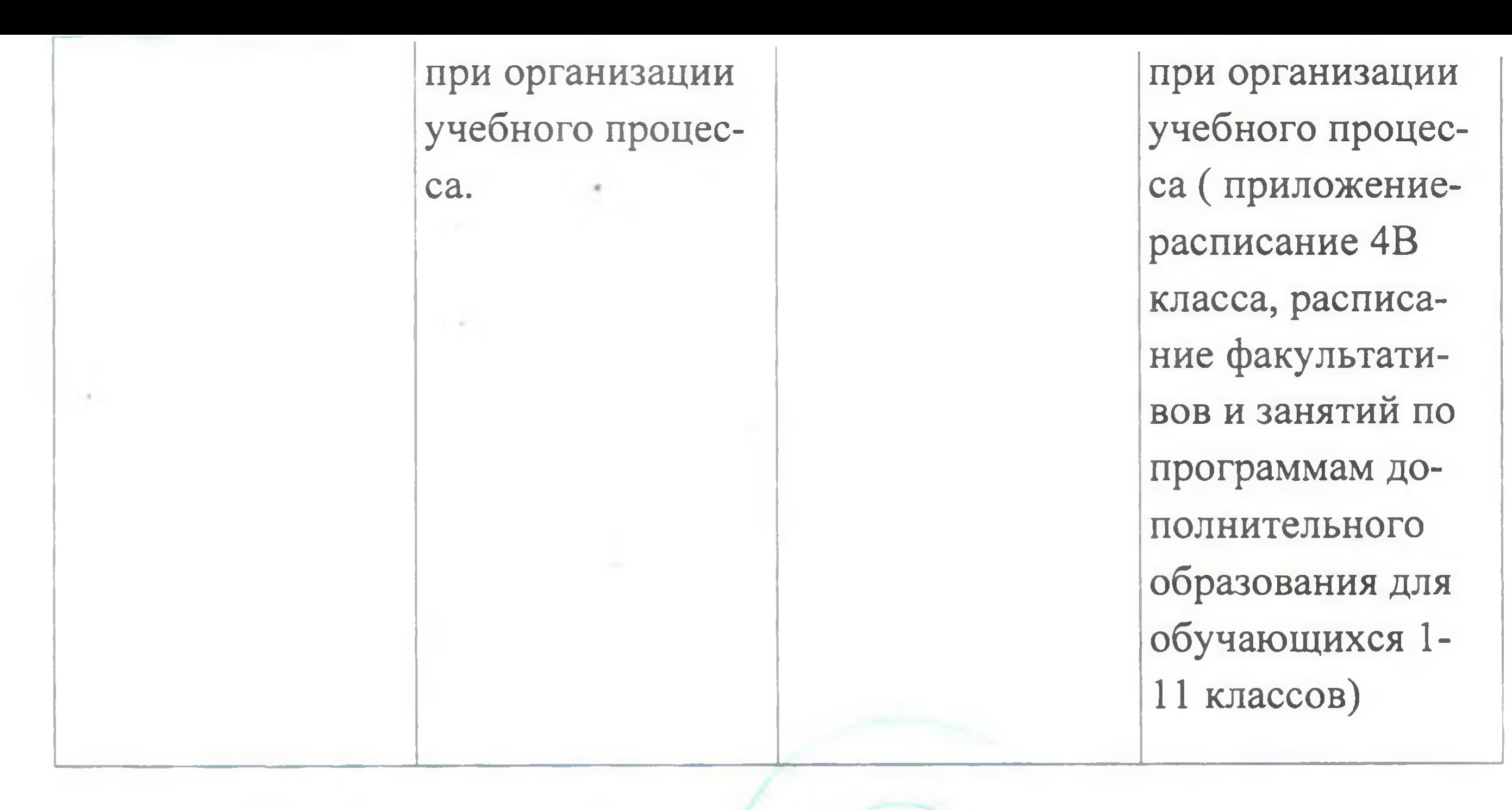

Директор МБОУ «Лицей № 21»

Первенкова И. А.

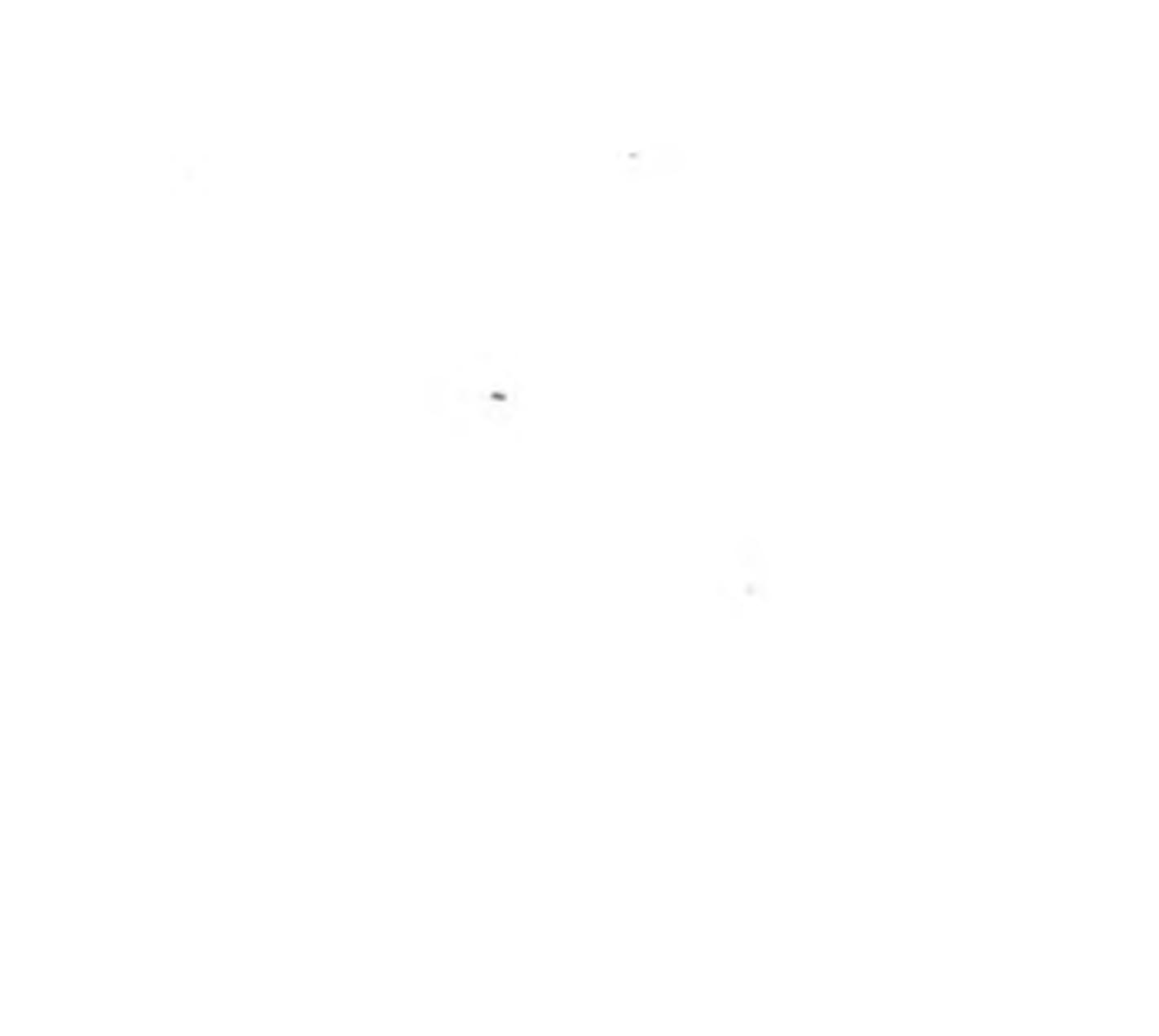